## **Cuteftp 9 Serial Number Crack ^NEW^ 63**

1 If you have a serial number, then you can register your product: 10. Download CuteFTP 9. If you have not purchased the registered version, please contact GlobalSCAPE support. If you cannot find your serial number, go to GlobalSCAPE Support under Purchase Support to locate it. 1.1. Registering with GlobalSCAPE Support 2. Use the serial number located on the back of the manual. If you cannot locate the serial number, contact GlobalSCAPE support. If you cannot find your serial number, go to GlobalSCAPE Support under Purchase Support to locate it. 1.2. Registering with Amazon Enterprise 2. Enter a valid serial number and a valid site name into the boxes provided. 1 If you have a serial number, click Register New Serial Number on the Registration screen, enter your serial number and click Get Serial Number LOST SERIAL NUMBER If you cannot locate your serial number, you can obtain a copy from GlobalSCAPE Support if you still have the original e-mail address May 24, 2018Q: Sql Server query to copy specific records I am trying to copy specific records from database to another database using stored procedure. I have two database but I have to copy specific rows from database1 to database2. How I can do this using query in sql server? My code : create proc CopyRecord @tbl varchar(255) ,@field1 varchar(255) ,@field2 varchar(255) ,@field3 varchar(255) as BEGIN if (exists (select \* from database2.dbo.Table1 where Field1 =  $@$  Field1 and Field2 =  $@$  Field2 and Field3 = @Field3)) BEGIN insert into database2.dbo.Table1 select \* from database1.dbo.Table1 where Field1 =  $@$ Field1 and Field2 =  $@$ Field2 and Field3 =  $@$ Field3 END END A: The code you have so far has two minor issues - 1.You need to include the database name in dbo. inside of the database name, 2.You do not need the exists. Try this : CREATE PROC CopyRecord @

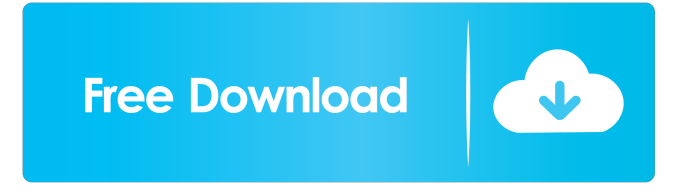

All serial number, keygen, cracks, serial key generators have been listed in alphabetical order and grouped by product category.

Use the links on the right to sort or filter the list by name, serial number and/or software category.Q: How to validate email? I wanted to send the email to the account holder and if the email is already exists then it should prompt the user, if it's not then I want to send it. I tried to apply this below but it gives the error '-mail' is not a valid constant name. CREATE FUNCTION check\_account\_mail(@email NVARCHAR(50)) RETURNS INT AS BEGIN DECLARE @rc int = 0; DECLARE @email\_map table ( email\_id varchar(50) ); --DECLARE @mail\_status int; SELECT \* INTO @email\_map FROM users a, users b WHERE a.email = b.email AND a.username = 'liqing\_yang'; SELECT \* INTO @email\_map FROM users a, users b WHERE a.email = b.email AND a.username =  $@$  email AND a.username = b.username --UPDATE users SET user\_status = 1, user\_status\_last\_update = NOW() WHERE email = @email; --Update users table --Execute; --@rc=select rc from @mail\_status; --if @mail\_status > 0 -- return 1; --else -- return 0; END A: Try this. CREATE FUNCTION [dbo].[CheckAccountEmail](@email NVARCHAR(50)) RETURNS INT AS BEGIN DECLARE @rc INT = 0; DECLARE @email\_map TABLE ( [email\_id] VARCHAR(50) ); SELECT [email\_id] INTO @email\_map FROM [users] WHERE f678ea9f9e

> [Russian kids-7Yo And 9Yo Girls Play With Man Cock Suck Jerk](http://waynbusam.yolasite.com/resources/Russian-Kids7Yo-And-9Yo-Girls-Play-With-Man-Cock-Suck-Jerk-LINK.pdf) [Solucionario variable compleja schaum](http://dianuto.yolasite.com/resources/Solucionario-De-Variable-Compleja-Schaum-Schaum--Nonnod.pdf) [Topograph 98 Se](http://svilwaysorp.yolasite.com/resources/Topography-98-SE.pdf) [sony sound forge 8 crack keygen](http://tanquise.yolasite.com/resources/Sony-Sound-Forge-8-Crack-LINK-Keygen.pdf) [The Arrival \(English\) Hindi Dubbed Movie Hd Download Torrentl](http://boggigi.yolasite.com/resources/Arrival-2016-Full-Movie-Hd-Download--Arre-Aa.pdf)